# **ИСПОЛЬЗОВАНИЕ ГЛОБАЛЬНЫХ ИОНОСФЕРНЫХ КАРТ IGS В ЗАДАЧАХ ВЫСОКОТОЧНОГО ГНСС-ПОЗИЦИОНИРОВАНИЯ**

*А.А. ЖЕЛАНОВ, Е.А. БЕССОНОВ*

В статье представлены результаты разработки и тестирования алгоритма расчета ионосферной задержки с использованием глобальных ионосферных карт GIM IONEX, формируемых международной службой IGS по наблюдениям глобальных навигационных спутниковых систем (ГНСС). Показано, что использование модели IGS в задачах высокоточного GNSS-позиционирования обеспечивает приемлемый уровень точности компенсации ионосферной задержки при использовании одночастотных наблюдений и дает возможность уменьшить систематическую составляющую ионосферной погрешности в два и более раза по сравнению с широко используемой моделью Klobuchar.

*Ключевые слова:* глобальные навигационные спутниковые системы (ГНСС), GPS, глобальные ионосферные карты, алгоритм, формат IONEX, модель Klobuchar.

# **ВВЕДЕНИЕ**

Одним из главных факторов, затрудняющих решение задач высокоточного позиционирования по сигналам глобальных навигационных спутниковых систем ГНСС (GPS, ГЛОНАСС и др.) является оценка задержки распространения сигналов в слоях атмосферы. Наибольший вклад в погрешности измерений кодовых и фазовых псевдодальностей по сигналам ГНСС вносят ионосферные задержки. Ионосфера является слоем атмосферы на высотах 50-1000 км от поверхности Земли, характеризуется электронной концентрацией вдоль пути распространения сигнала. Величина задержки сигналов в слое ионосферы зависит от периода 11-летнего цикла солнечной активности, сезонных и суточных вариаций электронной концентрации, угла места и азимута спутника, а также от широты и долготы расположения приемного пункта. Величина погрешности измерения псевдодальности, обусловленная задержкой сигнала в ионосфере, может лежать в пределах от 0.15 до 50 метров [1].

Для компенсации ионосферной задержки, главным образом при одночастотных измерениях, используются математические модели регулярной составляющей ионосферной задержки. Например, широко используется модель Клобушара (Klobuchar) [1], параметры которой формируются наземной службой GPS и передаются потребителям в составе соответствующего навигационного сообщения. Согласно интерфейсному контрольному документу GPS [2], применение модели Klobuchar позволяет компенсировать, как минимум, 50% ионосферной задержки. В случае двухчастотных измерений возможна оценка (путем линейного комбинирования наблюдений разных частот) и практически полная компенсация ионосферной составляющей погрешностей измерений. Хотя при этом возрастают в несколько раз шумовая и многолучевая составляющие погрешностей, в целом достигается значимое уменьшение суммарных погрешностей и, соответственно, увеличение точности определения местоположения (позиционирования).

Для компенсации основных погрешностей наблюдений международные сервисные центры обработки ГНСС-наблюдений, такие, как IGS, EPN, JPL предлагают к использованию высокоточные оценки параметров орбит и уходов часов спутников, оценки тропосферных и ионосферных параметров (моделей), межчастотных задержек в радиотрактах спутников и др. Данная информация формируется с использованием наблюдений глобальных и региональных сетей ГНСС-станций, предоставляют ее в виде унифицированных форматов – файлов с расширением  $*.$ sp3,  $*.$ clk – орбиты и часы спутников, а также IONEX – формата файлов оценок концентрации электронов в ионосфере (см., например, [3, 4]). Описанные продукты различаются по доступности (время получения) и точности.

В данной статье рассматриваются вопросы использования глобальных ионосферных карт GIM IONEX для решения задач высокоточного ГНСС-позиционирования.

# **1. АЛГОРИТМ РАСЧЕТА ИОНОСФЕРНОЙ ЗАДЕРЖКИ**

Глобальные ионосферные карты (Global Ionosphere Maps (GIM)) (рис. 1) в формате IONEX [5] содержат значения вертикальных концентраций электронов (в TECU единицах; 1 TECU эквивалентен 16,3 см задержки сигнала на частоте L1 GPS) по широте от  $+87.5^{\circ}$  до  $-87.5^{\circ}$  с шагом 2.5<sup>°</sup>, по долготе от -180<sup>0</sup> до 180<sup>0</sup> с шагом 5<sup>0</sup>. Карты формируются через каждые 2 часа, начиная с 00:00 UT (Всемирное время). В итоге, на каждые сутки предоставляется 13 TEC карт: 12 карт на текущие сутки, 1 карта на следующие сутки.

Проведенный обзор источников показал, что в литературе отсутствует детальное однозначное описание расчета задержки по модели GIM ION-EX, хотя и приводятся различные рекомендации по построению алгоритмов обработки данных ионосферных карт [5-7]. Необходимость поиска и анализа наилучших методов учета ионосферной составляющей погрешности и их применения в задачах точного ГНСС-позиционирования обу-

словила значительный интерес к использованию молели GIM IONEX и опенке ее точности по сравнению с широко известной модели Klobuchar. Поэтому, основываясь на имеющихся результатах собственных исследований и на опыте зарубежных исследователей, авторы разработали и верифицировали алгоритм расчета наклонной ионосферной задержки по данным GIM IONEX. Предложенный алгоритм предусматривает использование билинейной интерполяции по пространству и линейную интерполяцию по времени.

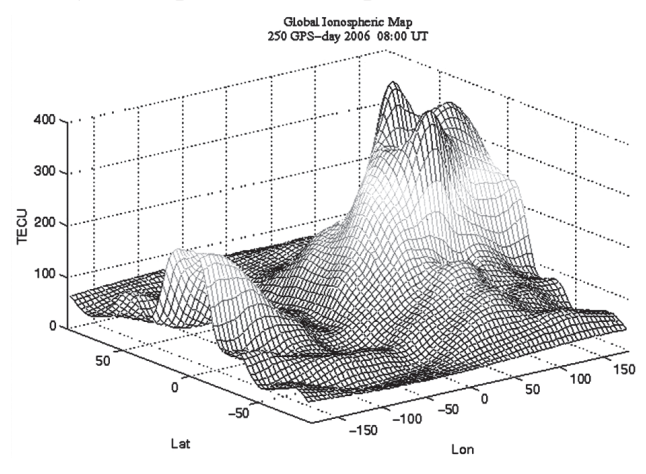

Рис. 1. Пример глобальной ионосферной карты

Входными данными, необходимыми для функционирования алгоритма, являются (рис. 2):

- координаты приемного пункта (ПП) в геоцентрической системе координат WGS-84: широта  $B_c$  (в радианах), долгота  $L_c$  (в радианах), превышение над эллипсоидом  $H_c$  (в километрах);

- угол места  $\beta$  и азимут  $\alpha$ , под которым НКА «виден» с ПП (в градусах);

- время t, на которое необходимо вычислить ионосферную задержку;

- файл параметров ионосферы, сформированный в формате IONEX.

Выходными данными алгоритма являются величина наклонной ионосферной задержки  $\Delta_{\text{HAKM}}$ для заданной частоты и СКО её определения  $\sigma \Delta_i$ .

Ниже приведен алгоритм расчета ионосферной задержки по модели GIM IONEX, который предусматривает следующую последовательность вычислений.

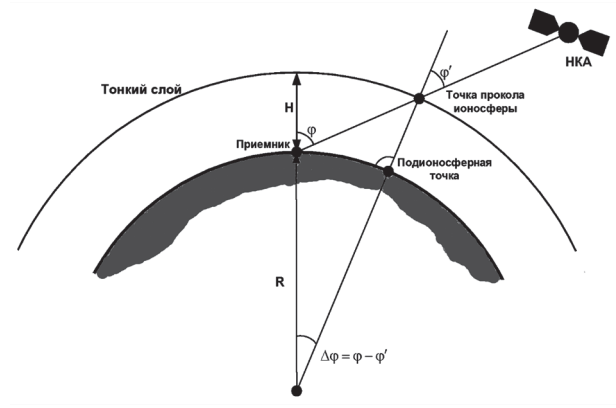

Рис. 2. Модель «тонкого» слоя ионосферы, используемая для расчета ионосферной задержки

1) рассчитывается центральный земной угол - угол между точкой приема и точкой максимального значения ТЕС на трассе распространения сигнала от спутника к приёмнику:

$$
\psi = 90^\circ - \beta - \arcsin\left(\frac{(R + H_c)\cos\beta}{R + HGT1}\right)
$$

где  $H_c$  — превышение антенны приёмника над поверхностью эллипсоида;  $R = 6371$  км - средний радиус Земли;  $\beta$  – угол места, под которым НКА виден для приёмника: *HGT*1 - высота ионосферного слоя, приведенная в заголовке файла данных GIM IONEX, обычно используют высоту 450 км  $\left[ 5 \right]$ .

2) рассчитывается широта подионосферной точки:

*latpo* int = 
$$
\arcsin\sin\left(\left(B_c\right)\cos\left(\psi\right)+\right.\left.+ \cos\left(B_c\right)\sin\left(\psi\right)\cos\left(\alpha z\right)\right),
$$

где  $az$  – азимут;  $B_c$  – положение приёмной антенны по широте.

Если *latpoint* > 88° тогда принять *latpoint* = 88°.

3) рассчитывается долгота подионосферной точки:

*lonpo* int = 
$$
L_c
$$
 +  $arcsin\left(\frac{\sin(\psi)\sin(az)}{\cos(latpo\,))}\right)$ ,

где  $L_{c}$  — положение приёмной антенны по долготе.

Для ионосферных карт предусмотрены ограничения по широте и долготе. Поэтому, в случае, если расчетные значения координат превышают указанные пределы, то значит, что подионосферная точка лежит за пределами карты, и расчет ионосферной задержки невозможен.

4) Осуществляется поиск ближайших карт по времени  $k$  *n*, широте *lat n* и долготе *lon n*;

5) Рассчитываются коэффициенты интерполяции для билинейной интерполяции по пространству:

6) Рассчитывается вертикальная интегральная электронная концентрация методом интерполяции по пространству:

$$
VTEC1 = (1 - P0)(1 - Q0)TEC[k_n, lat_n, lon_n] ++ P0(1 - Q0)TEC[k_n, lat_n, lon_n] ++ Q0(1 - P0)TEC[k_n, lat_n], lon_n] ++ P0 \cdot Q0 \cdot TEC[k_n, lat_n], lon_n] ,
$$

где Р0,  $Q0$  - коэффициенты интерполяции,  $TEC[i, j, k]$  — вертикальное значение ТЕС для *i*-й карты по времени, ј-й карты по широте,  $k$ -й карте по долготе;

7) Рассчитывается вертикальная ионосферная задержка для карты  $k$   $n$  1  $(k$   $n$  2):

$$
\Delta 1(2) = \frac{40.3 \cdot VTEC1 \cdot 10^{16 + EXPONENT}}{(L_i)^2}
$$

где  $L_i$  — несущие частоты (номинальные значения) системы GPS ( $L_1 = 1575.42 \cdot 10^6$  Гц – первая

несущая частота,  $L_2 = 1227.6 \cdot 10^6$  Гц – вторая несущая частота);

8) Проводится интерполяция вертикальных ионосферных задержек по времени:

$$
\Delta_{\text{sepr}} = \left(\frac{(E1 \cdot 86400 + k_n^2 \cdot \text{interval}) - t \cdot 86400}{\text{interval}}\right) \cdot \Delta 1 + \left(\frac{t \cdot 86400 - (E1 \cdot 86400 + k_n \cdot \text{interval})}{\text{interval}}\right) \cdot \Delta 2.
$$

Значения t и E1 должны быть в секундах.

9) Рассчитывается наклонное значение ионосферной задержки:

$$
\Delta_{\text{HAKJ}} = \Delta_{\text{Bepr}} \cdot \frac{1}{\sqrt{1 - \cos^2(\beta)}}
$$

где  $\beta$  - угол места, под которым спутник виден для приёмной антенны.

Вышеописанный алгоритм расчета ионосферной задержки по модели GIM IONEX реализован в программной среде Matlab [8].

### 2. ЭКСПЕРИМЕНТАЛЬНЫЕ РЕЗУЛЬТАТЫ И ИХ АНАЛИЗ

Исхолными данными для верификации (экспериментального тестирования) разработанного алгоритма послужили наблюдения сети перманентных станций Украины и кинематические наблюдения при проведении аэрофотосъемки на территории Украины.

Используемые наблюдения были предварительно обработаны с применением программноалгоритмического обеспечения (ПАО) «ОСТАVА РРА» [9], которое позволяет оценить качество кодовых и фазовых наблюдений, устранить циклические фазовые скачки, восстановить непрерывность фазовых наблюдений и т.д.

Ниже представлены отклонения координатных решений по однозначным Wide Lane фазовым наблюдениям [10] с использованием моделей Klobuchar и GIM IONEX относительно эталонных оценок, полученных с использованием ПО «GrafNav/GrafNet» (NovAtel Inc./ Waypoint, Kaнада) [11].

На рис. 3-4 и в табл. 1 представлены невязки координатного Wide Lane решения для станций PRYL (г. Прилуки, Черниговской обл.) и SMLA (г. Смела, Черкасской обл.), полученные относительно станции GLSV (Киев, Голосеево). Удаления между пунктами составляют ~170 км (GLSV-SMLA) и  $~130$  км (GLSV-PRYL).

На рис. 5-7 приведены невязки Wide Lane решения для кинематических наблюдений, полученных при проведении аэрофотосъемки на борту вертолета. Удаление воздушного судна (ВС) от наземной базовой станции (БС) ~96 км, с высотой полета ~ 800 м относительно высоты установки антенны БС.

Невязки координатных определений для пунктов PRYL u SMLA

| Базовая линия    | Невязки        | Используемая       |            |
|------------------|----------------|--------------------|------------|
|                  |                | ионосферная модель |            |
|                  |                | Klobuchar          | <b>GIM</b> |
| <b>GLSV-PRYL</b> | $\Delta X$ , M | 0,0664             | 0,0442     |
|                  | $\Delta$ Y, м  | $-0,0508$          | 0,0041     |
|                  | $\Delta Z$ , M | 0,0425             | 0,0709     |
|                  | $\Delta B$ , M | 0,0047             | 0,0145     |
|                  | $\Delta L$ , M | $-0,0785$          | $-0,0201$  |
|                  | ∆Н, м          | 0,0511             | 0,0799     |
| <b>GLSV-SMLA</b> | $\Delta X$ , M | $-0,0039$          | $-0,0252$  |
|                  | $\Delta$ Y, м  | $-0,0777$          | $-0,0491$  |
|                  | $\Delta Z$ , M | 0,0440             | $-0,0126$  |
|                  | $\Delta B$ , м | 0,0623             | 0,0276     |
|                  | $\Delta L$ , M | $-0,0640$          | $-0,0284$  |
|                  | $\Delta H$ M   | 0.0044             | $-0.0404$  |

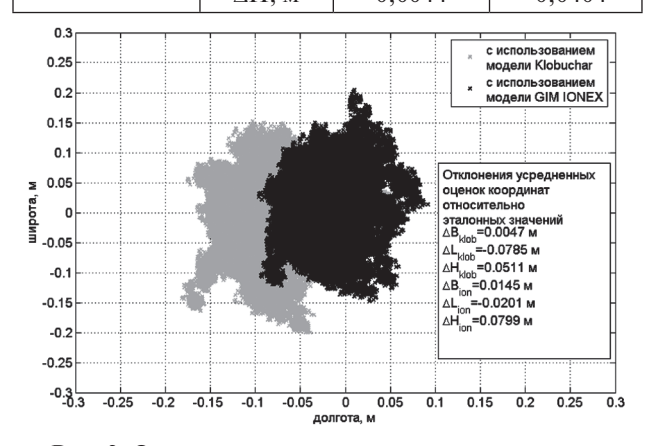

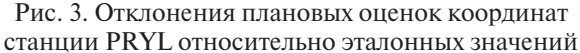

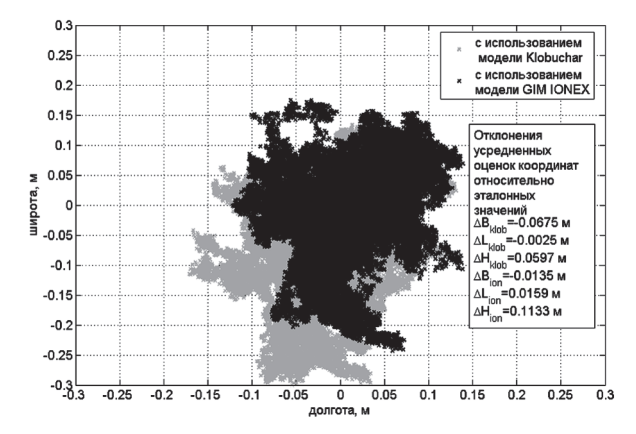

Рис. 4. Отклонения плановых оценок координат станции SMLA относительно эталонных значений

Анализ результатов обработки нескольких десятков измерительных сессий с удалениями между приемниками 70ч200 км показал, что использование модели IGS в задачах высокоточного GNSS-позиционирования обеспечивает приемлемый уровень точности компенсации ионосферной задержки при использовании одночастотных наблюдений и дает возможность уменьшить систематическую составляющую ионосферной по-

### Таблина 1

грешности в два и более раза по сравнению с широко используемой моделью Klobuchar.

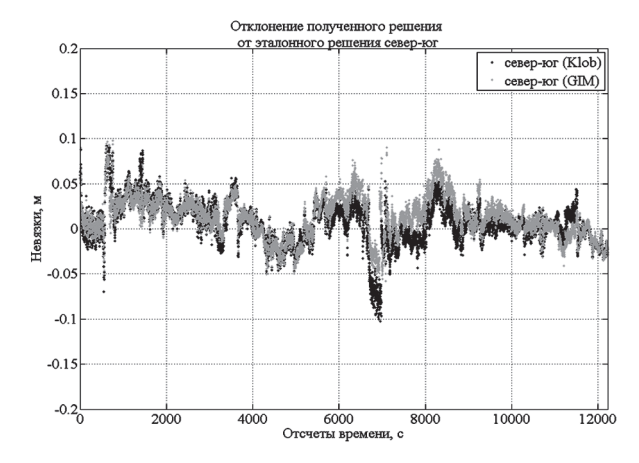

Рис. 5. Отклонения плановых оценок координат ВС по широте

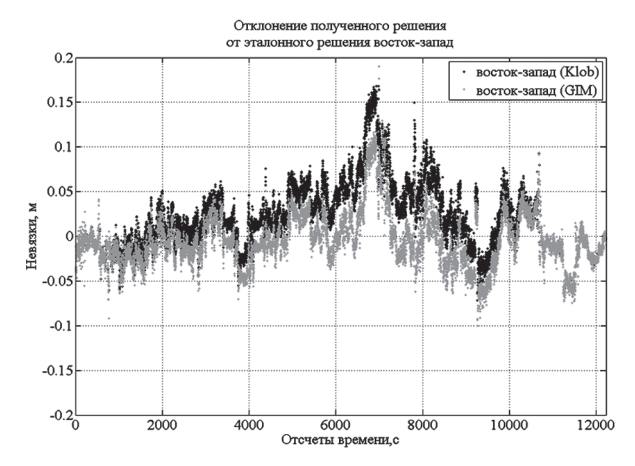

Рис. 6. Отклонения плановых оценок координат ВС по долготе

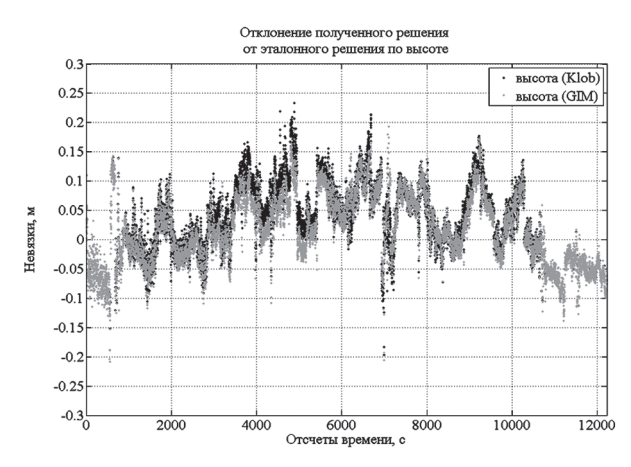

Рис. 7. Отклонения плановых оценок координат ВС по высоте

Однако, как показали результаты экспериментальных исследований, описанному выше и известным [5-7] алгоритмам присущи недостатки, такие, как скачки и изломы, величина которых может составлять десятки сантиметров в расчетных ионосферных коррекциях, как в абсолютных, так и в дифференциальных. Это послужило поводом к рассмотрению задачи аппроксимации ионосферных коррекций с использованием степенных полиномиальных зависимостей, с целью исключить изломы и скачки, возникающие при использовании известных алгоритмов.

В ходе исследований была предложена методика и выработаны рекомендации по выбору порядка модели аппроксимирующего полинома в зависимости от длительности участков наблюдений и режима координатных определений [12].

Предложенные рекомендации позволили обеспечить приемлемый уровень остаточных погрешностей аппроксимации абсолютных и дифференциальных ионосферных коррекций. Погрешности аппроксимации абсолютных ионосферных коррекций не превышают 10..20 см, а дифференциальных коррекций – 1..3 см [12].

Предложенный в данной статье алгоритм был усовершенствован с учетом вышеописанных результатов и дополнен модулями аппроксимации расчетных ионосферных коррекций.

#### **ВЫВОДЫ**

Представлены результаты разработки и экспериментального тестирования алгоритма расчета ионосферной задержки с использованием глобальных ионосферных карт (GIM) в формате IONEX. В статье приведены сравнительные результаты решения навигационной задачи с использованием однозначных фазовых наблюдений разностной частоты GPS, при введении ионосферных коррекций рассчитанных по модели Klobuchar и GIM IONEX.

Экспериментально подтверждено, что использование при координатных определениях модели GIM IONEX, как альтернативы стандартной модели Klobuchar, предпочтительней, как для статического, так и для кинематического режима ГНСС-позиционирования на базовых расстояниях  $150 \times 200$  км.

Предложенный алгоритм дополнен модулями аппроксимации ионосферных коррекций с использованием степенных полиномиальных зависимостей. Данная модернизация алгоритма позволила исключить изломы и скачки в коррекциях, возникающие при использовании известных алгоритмов.

#### **Литература.**

- [1] *Гофманн-Велленгоф Б.* Глобальна система визначення місцеположення (GPS). Теорія і практика / Б. Гофманн-Велленгоф, Г. Ліхтнеггер, Д. Коллінз, пер. з англ. під ред. Я.С. Яцківа. – Київ: Наукова думка. – 1995. – 380 с.
- [2] Navstar GPS Space Segment/Navigation User Interfaces ICD-GPS-200, Revision C, Initial Release 10 October 1993 IRN-200C-01 thru IRN-200C-004 // Режим доступа: http://www.navcen.uscg.gov/pubs/ gps/icd200/icd200cw123.pdf
- [3] http://igscb.jpl.nasa.gov/components/prods
- [4] http://igscb.jpl.nasa.gov/components/usage.html
- [5] *Stefan Schaer* IONEX The IONosphere maps EXchange format Version 1/ Stefan Schaer, Werner Gurtner// – Режим доступа h ttp://igscb.jpl.nasa.gov/igscb/ data/format/ionex1.pdf
- [6] How to use CODE's Global Ionosphere Maps / Astronomical Institute, University of Berne Stefan Schaer May 1997 – Режим доступа: h ttp://read.pudn.com/ downloads140/sourcecode/app/607288/ionosphere / doc/ gimman.pdf
- [7] R.J. Wienia Use of Global Ionospheric Maps for Precise Point Positioning / R.J. Wienia // TU Delft.– 2008. – 132 P.
- [8] *Дьяконов В.П.* Matlab 6.5 SP1/7+ Simulink 5/6. Основы применения. / В.П. Дьяконов – М.: СОЛОН-Пресс, 2005. – 800 с.
- [9] *Zhalilo A.* Features and service performance of multifunctional software toolkit "OCTAVA" for processing and analysis of GPS/GNSS observations / Zhalilo A., Shelkovenkov D.– GEOS 2007 Conference Proceedings, Prague, Czech Republic, 1st – 2nd March 2007, pp. 102-110.
- [10] *Желанов О.О.* Розвиток методу та алгоритмів обробки фазових спостережень глобальних навігаційних супутникових систем в задачах високоточного кінематичного позиціонування: дис. канд. наук 30.03.2011 / Желанов О.О.// – Х., 2011. – 157 с.
- [11] Static Precise Point Positioning Accuracy in GrafNav 8.10 / Waypoint Products Group, NovAtel Inc. January 2008. www.novatel.com/Documents/, http://eps.com. ua/
- [12] *Бессонов Е.А.* Аппроксимация гладкими функциями расчетных ионосферных коррекций в задачах точного ГНСС-позиционирования / Е.А. Бессонов // Радиотехника: Всеукр. межвед. научн.-техн. сб. – 2011. – №. 165. – С.69 -74.

Поступила в редколлегию 12.09.2011

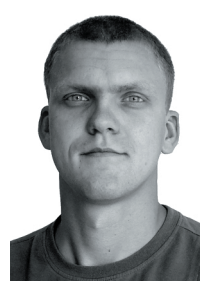

**Желанов Алексей Александрович**, канд. техн. наук, м.н.с. кафедры основ радиотехники Харьковского национального университета радиоэлектроники. Область научных интересов: высокоточное позиционирование и навигация по сигналам ГНСС, методы и алгоритмы обработки ГНСС-наблюдений.

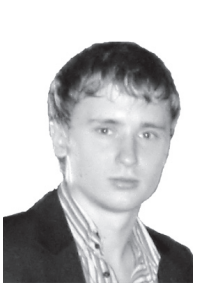

**Бессонов Евгений Андреевич,** студент кафедры основ радиотехники Харьковского национального университета радиоэлектроники. Область научных интересов: высокоточное позиционирование и навигация по сигналам ГНСС, обработка сигналов ГНСС, поиск способов оценки и учета ионосферной составляющей погрешности позиционирования.

#### УДК 621.396.96

**Використання глобальних іоносферних карт в задачах високоточного позиціювання** / О.О. Желанов, Є.А. Безсонов // Прикладна радіоелектроніка: наук.-техн. журнал. – 2011. Том 10. № 3. – С. 302-306.

В статті наведено результати розробки та тестування алгоритму розрахунку іоносферної затримки з використанням глобальних іоносферних карт. Показано, що використання глобальної моделі при обробці спостережень дозволяє знизити систематичні похибки в два і більше разів у порівнянні з моделлю Klobuchar.

*Ключові слова:* глобальні навігаційні супутникові системи (ГНСС), GPS, глобальні іоносферні карти, алгоритм, формат IONEX, модель Klobuchar

Табл. 1. Іл. 7. Бібліогр.: 11 найм.

UDC 621.396.96

**Use of global IGS ionosphere maps for high-precision GNSS-positioning problems** / A.A. Zhelanov, Y.А. Bessonov // Applied Radio Electronics: Sci. Journ. – 2011. Vol. 10.  $N<sub>2</sub>$  3. – P. 302-306.

The paper presents results of developing and testing a calculation algorithm for an ionosphere delay with use of global GIM IONEX ionosphere maps formed by the international IGS service on the basis of observations of global navigation satellite systems (GNSS). It is shown that using an IGS model in the problems of high-precision GNSS-positioning ensures the acceptable level of compensation precision of an ionospheric delay when applying single-frequency observations and makes it possible to reduce the ionospheric error systematic component two or more times compared to the widely known Klobuchar model.

*Keywords:* global navigation satellite systems (GNSS), GPS, global ionosphere maps, algorithm, IONEX format, Klobuchar model.

Tab. 1. Fig. 7. Ref.: 11 items.